ФИО: Ястреб**Федераянное тосударстве**нное автономное образовательное учреждение высшего Должность: Ректор зования «Российский университет дружбы народов имени Патриса Лумумбы» Дата подписания: 05.06.2023 10:43:52 Уникальный программный ключ:

ca953a0120d891083f939673078ef1a989dae18a

**Инженерная академия**

(наименование основного учебного подразделения (ОУП)-разработчика ОП ВО)

# **РАБОЧАЯ ПРОГРАММА ДИСЦИПЛИНЫ**

Компьютерная графика

(наименование дисциплины/модуля)

**Рекомендована МССН для направления подготовки/специальности:**

13.03.03 Энергетическое машиностроение

(код и наименование направления подготовки/специальности)

**Освоение дисциплины ведется в рамках реализации основной профессиональной образовательной программы высшего образования (ОП ВО):**

Энергетическое машиностроение

(наименование (профиль/специализация) ОП ВО)

#### **1. ЦЕЛЬ ОСВОЕНИЯ ДИСЦИПЛИНЫ**

Целью освоения дисциплины «Компьютерная графика» является изучение возможностей автоматизации процесса разработки проектной и конструкторской документации; приобретение знаний, навыков и умений при выполнении технических чертежей и моделей изделий машиностроения на ПК в САПР Autocad Autodesk и Inventor Autodesk, что характеризует этапы формирования компетенций и обеспечивает достижение планируемых результатов освоения образовательной программы.

Основными задачами дисциплины являются:

- изучение видов конструкторских документов и изделий, видов соединений деталей и правил выполнения чертежей разъемных и неразъемных соединений деталей;

- изучение возможностей САПР Autocad Autodesk и Inventor Autodesk;

- приобретение навыков выполнения проекционных чертежей и моделирования изделий машиностроения в Autocad Autodesk;

- приобретение навыков моделирования изделий машиностроения в Inventor Autodesk и извлечение проекционных чертежей из модели.

#### **2. ТРЕБОВАНИЯ К РЕЗУЛЬТАТАМ ОСВОЕНИЯ ДИСЦИПЛИНЫ**

Освоение дисциплины «Компьютерная графика» направлено на формирование у обучающихся следующих компетенций (части компетенций):

*Таблица 2.1. Перечень компетенций, формируемых у обучающихся при освоении дисциплины (результаты освоения дисциплины)*

| УК-1.1 Анализирует задачу, выделяя ее базовые<br>Способен<br>осуществлять  <br>поиск, критический анализ и составляющие<br>информации, УК-1.2. Определяет и ранжирует информацию,<br>синтез<br>$YK-1$<br>системный требуемую для решения поставленной задачи<br>применять<br>решения  УК-1.3. Рассматривает возможные варианты решения<br>подход<br>ДЛЯ<br>поставленных задач<br>задачи, оценивая их достоинства и недостатки<br>Способен понимать принципы OПК-1.1 Демонстрирует понимание принципов работы<br>современных современных информационных технологий<br>работы<br>информационных технологий  ОПК-1.2 Применяет средства информационных,<br>$OIIK-1$<br>и использовать их для решения компьютерных и сетевых технологий для поиска,<br>профессиональной хранения, обработки, анализа и представления<br>задач<br>информации<br>деятельности<br>Способен<br>использовать<br>современные<br>информационные<br>ОПК-4.2. Выполняет графические изображения в<br>соответствии с требованиями стандартов, в том числе<br>$O\Pi K-4$<br>технологии и программные<br>средства при решении задач<br>с использованием средств автоматизации<br>профессиональной<br>деятельности; | Шифр | Компетенция | Индикаторы достижения компетенции |  |
|----------------------------------------------------------------------------------------------------|------|-------------|-----------------------------------|--|
|                                                                                                    |      |             | (в рамках данной дисциплины)      |  |
|                                                                                                    |      |             |                                   |  |
|                                                                                                    |      |             |                                   |  |
|                                                                                                    |      |             |                                   |  |
|                                                                                                    |      |             |                                   |  |
|                                                                                                    |      |             |                                   |  |
|                                                                                                    |      |             |                                   |  |
|                                                                                                    |      |             |                                   |  |
|                                                                                                    |      |             |                                   |  |
|                                                                                                    |      |             |                                   |  |
|                                                                                                    |      |             |                                   |  |
|                                                                                                    |      |             |                                   |  |
|                                                                                                    |      |             |                                   |  |
|                                                                                                    |      |             |                                   |  |
|                                                                                                    |      |             |                                   |  |
|                                                                                                    |      |             |                                   |  |
|                                                                                                    |      |             |                                   |  |
|                                                                                                    |      |             |                                   |  |
|                                                                                                    |      |             |                                   |  |
|                                                                                                    |      |             |                                   |  |
|                                                                                                    |      |             |                                   |  |

## **3. МЕСТО ДИСЦИПЛИНЫ В СТРУКТУРЕ ОП ВО**

Дисциплина «Компьютерная графика» относится к вариативной компоненте, формируемой участниками образовательных отношений блока Б1 ОП ВО

В рамках ОП ВО обучающиеся также осваивают другие дисциплины и/или практики, способствующие достижению запланированных результатов освоения дисциплины «Компьютерная графика».

| Шифр         | Наименование компетенции                                                                                                    | Предшествующие<br>дисциплины/модули,<br>практики* | Последующие<br>дисциплины/модули,<br>практики*                                                                                                    |
|--------------|----------------------------------------------------------------------------------------------------|---------------------------------------------------|----------------------------------------------------------------------------------------------------|
| $YK-1$       | Способен<br>осуществлять<br>поиск, критический анализ и<br>информации,<br>синтез<br>системный<br>применять<br>подход<br>ДЛЯ<br>решения<br>поставленных задач   |                                                   | Инженерная графика,<br>Философия,<br>Основы<br>геоинформационных<br>систем,<br>Государственный<br>экзамен,<br>Выпускная<br>квалификационная<br>работа                                                                        |
| $O$ $I$ IK-1 | Способен понимать принципы<br>работы<br>современных<br>информационных технологий и<br>использовать их для решения<br>профессиональной<br>задач<br>деятельности |                                                   | Основы<br>программирования,<br>Инженерная графика,<br>Основы<br>геоинформационных<br>систем,<br>Детали<br>машин<br>И<br>основы<br>конструирования,<br>Государственный<br>экзамен,<br>Выпускная<br>квалификационная<br>работа |
| $OIIK-4$     | Способен<br>использовать<br>современные<br>информационные<br>технологии и программные<br>средства при решении задач<br>профессиональной<br>деятельности;       |                                                   | Основы<br>программирования,<br>Инженерная графика,<br>Основы<br>геоинформационных<br>систем,<br>Детали<br>машин<br>И<br>основы<br>конструирования,<br>Государственный<br>экзамен,<br>Выпускная<br>квалификационная<br>работа |

Таблица 3.1. Перечень компонентов ОП ВО, способствующих достижению запланированных результатов освоения дисциплины

\* - заполняется в соответствии с матрицей компетенций и СУП ОП ВО

# 4. ОБЪЕМ ДИСЦИПЛИНЫ И ВИДЫ УЧЕБНОЙ РАБОТЫ

Общая трудоемкость дисциплины «Компьютерная графика» составляет 3 зачетных единицы.

*Таблица 4.1. Виды учебной работы по периодам освоения ОП ВО для ОЧНОЙ формы обучения*

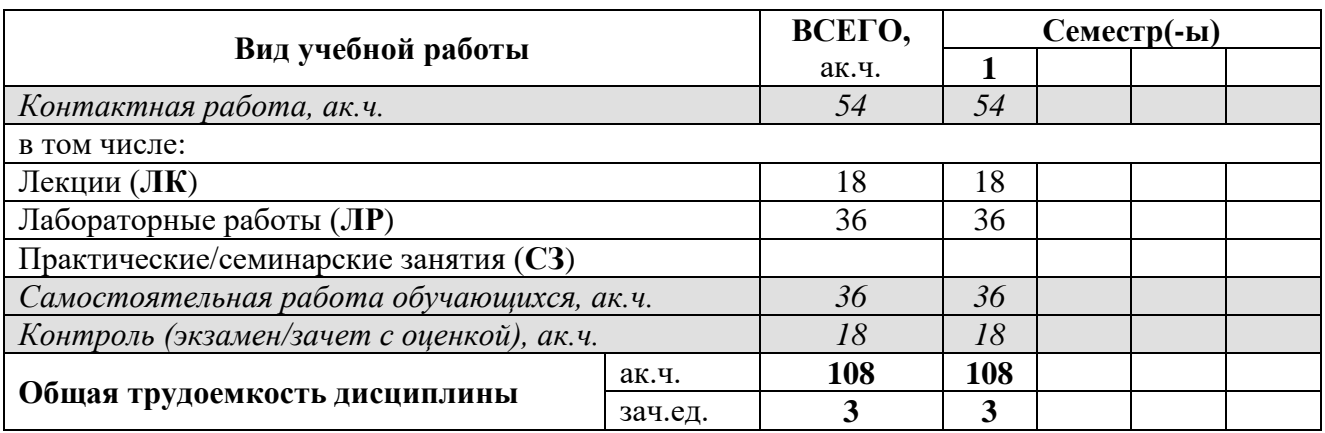

*Таблица 4.2. Виды учебной работы по периодам освоения ОП ВО для ЗАОЧНОЙ формы обучения*

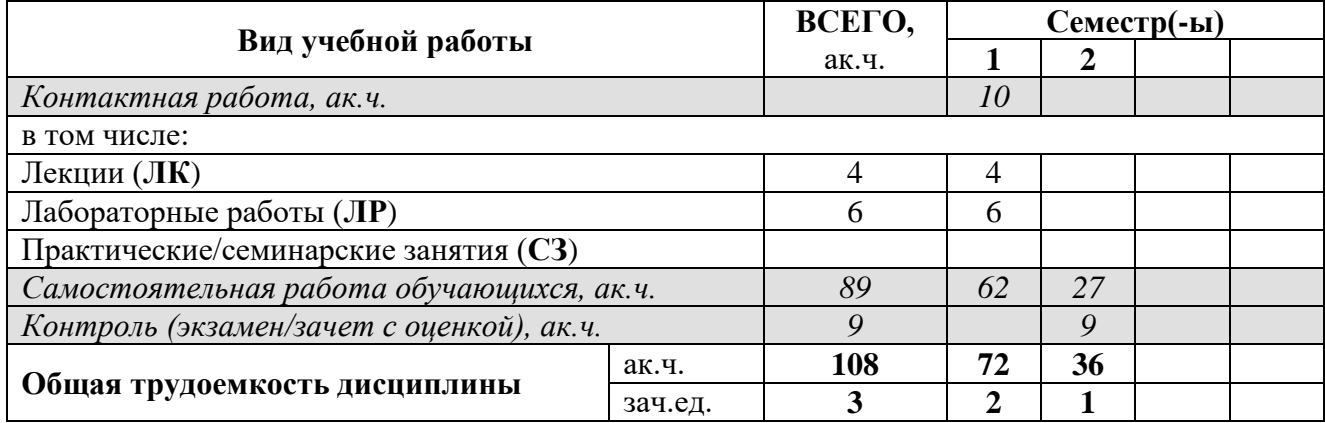

# **5. СОДЕРЖАНИЕ ДИСЦИПЛИНЫ**

*Таблица 5.1. Содержание дисциплины (модуля) по видам учебной работы*

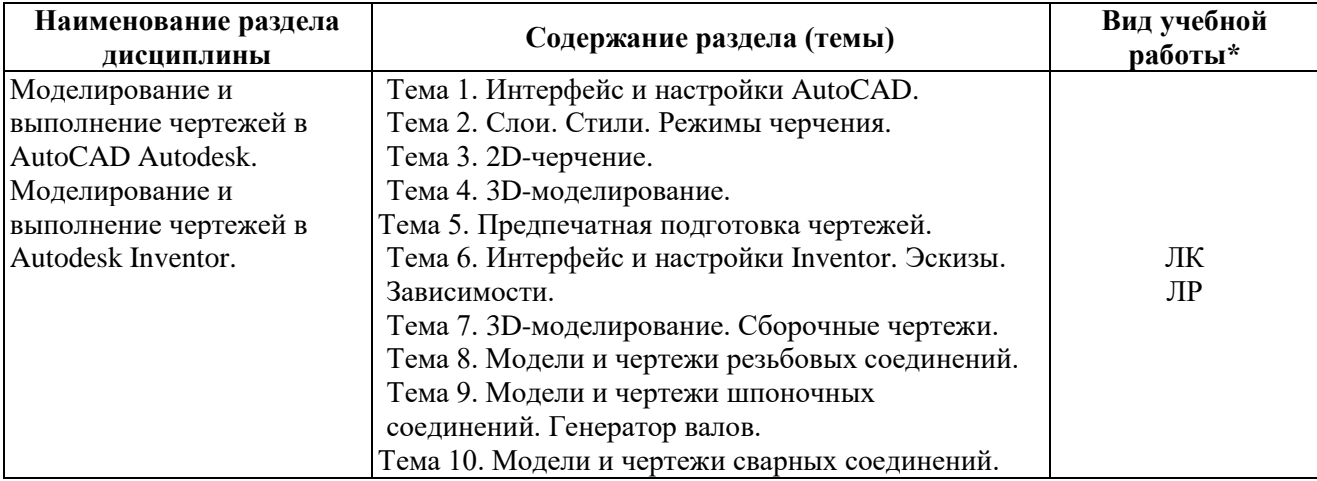

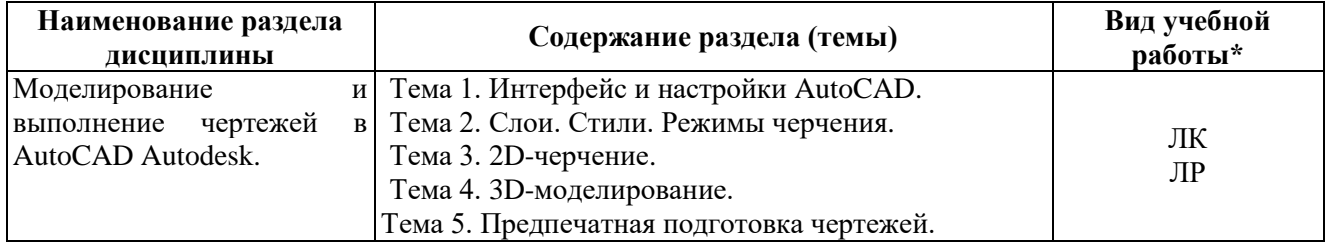

### **6. МАТЕРИАЛЬНО-ТЕХНИЧЕСКОЕ ОБЕСПЕЧЕНИЕ ДИСЦИПЛИНЫ**

*Таблица 6.1. Материально-техническое обеспечение дисциплины*

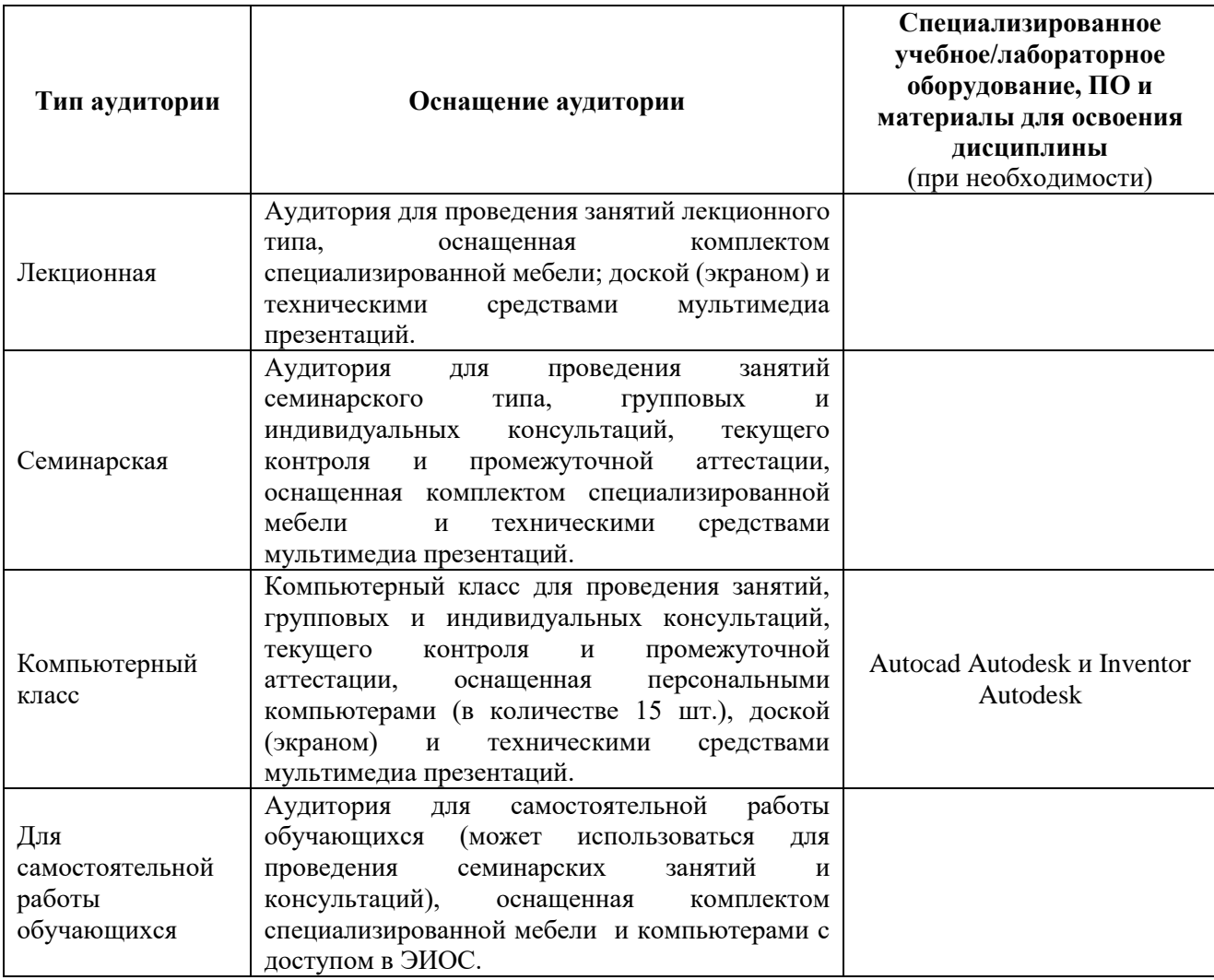

## **7. УЧЕБНО-МЕТОДИЧЕСКОЕ И ИНФОРМАЦИОННОЕ ОБЕСПЕЧЕНИЕ ДИСЦИПЛИНЫ**

*Основная литература:*

1. Инженерная 3D-компьютерная графика в 2 т. Том 1 : учебник и практикум для академического бакалавриата / А. Л. Хейфец, А. Н. Логиновский, И. В. Буторина, В. Н. Васильева ; под редакцией А. Л. Хейфеца. — 3-е изд., перераб. и доп. — Москва : Издательство Юрайт, 2019. — 328 с. — (Бакалавр. Академический курс). — ISBN 978-5- 534-02957-4. — Текст : электронный // ЭБС Юрайт [сайт]. — URL:

2. Инженерная 3D-компьютерная графика в 2 т. Том 2 : учебник и практикум для среднего профессионального образования / А. Л. Хейфец, А. Н. Логиновский, И. В. Буторина, В. Н. Васильева ; под редакцией А. Л. Хейфеца. — 3-е изд., перераб. и доп. — Москва : Издательство Юрайт, 2019. — 279 с. — (Профессиональное образование). — ISBN 978- 5-534-07974-6. — Текст : электронный // ЭБС Юрайт [сайт]. — URL: <https://urait.ru/bcode/442323> (дата обращения: 04.12.2021).

6

3. Autodesk Inventor. Справка. — Текст: электронный // Autodesk [сайт]. — URL: [https://help.autodesk.com/view/INVNTOR/2014/RUS/?guid=GUID-FAB20788-37A4-4A49-](https://help.autodesk.com/view/INVNTOR/2014/RUS/?guid=GUID-FAB20788-37A4-4A49-BBFF-4231DEEFA8B3) [BBFF-4231DEEFA8B3](https://help.autodesk.com/view/INVNTOR/2014/RUS/?guid=GUID-FAB20788-37A4-4A49-BBFF-4231DEEFA8B3)

4. Электронный фонд правовой и нормативно-технической документации <http://docs.cntd.ru/>

## *Дополнительная литература:*

1. Вышнепольский, И. С. Техническое черчение: учебник для прикладного бакалавриата / И. С. Вышнепольский. - 10-е изд., перераб. и доп. - Москва: Издательство Юрайт, 2019. - 319 с. - (Бакалавр. Прикладной курс). - ISBN 978-5-534-08161-9. - Текст: электронный // ЭБС Юрайт [сайт]. - URL: <https://urait.ru/bcode/432084>Есть в мобильном приложении.

2. Левицкий, В. С. Машиностроительное черчение: учебник для среднего профессионального образования / В. С. Левицкий. - 9-е изд., испр. и доп. - Москва: Издательство Юрайт, 2019. - 395 с. - (Профессиональное образование). - ISBN 978-5-534- 11160-6. - Текст : электронный // ЭБС Юрайт [сайт]. - URL: <https://urait.ru/bcode/444571> Есть в мобильном приложении

3. Машиностроительное черчение: Справочник / Г.Н. Попова, С.Ю. Алексеев. - 5-е изд., перераб. и доп. - СПб. : Политехника, 2008. - 474 с.: ил. - ISBN 978-5-7325-0900-7: 555.00. (97 экз.)

4. Чекмарев, А. А. Инженерная графика: учебник для среднего профессионального образования / А. А. Чекмарев. - 13-е изд., испр. и доп. - Москва: Издательство Юрайт, 2019. - 389 с. - (Профессиональное образование). - ISBN 978-5-534-07112-2. - Текст: электронный // ЭБС Юрайт [сайт]. - URL: <https://urait.ru/bcode/433398>

5. Инженерная и компьютерная графика: учебник и практикум для прикладного бакалавриата / Р. Р. Анамова [и др.]. — Москва: Издательство Юрайт, 2019. — 246 с. — (Бакалавр. Прикладной курс). — ISBN 978-5-9916-8262-6. — Текст: электронный // ЭБС Юрайт [сайт]. — URL:<https://urait.ru/bcode/433875> (дата обращения: 04.12.2021).

*Ресурсы информационно-телекоммуникационной сети «Интернет»:*

1. ЭБС РУДН и сторонние ЭБС, к которым студенты университета имеют доступ на основании заключенных договоров:

Электронно-библиотечная система РУДН – ЭБС РУДН <http://lib.rudn.ru/MegaPro/Web>

- ЭБС «Университетская библиотека онлайн» [http://www.biblioclub.ru](http://www.biblioclub.ru/)

- ЭБС Юрайт [http://www.biblio-online.ru](http://www.biblio-online.ru/)

- ЭБС «Консультант студента» [www.studentlibrary.ru](http://www.studentlibrary.ru/)
- ЭБС «Лань»<http://e.lanbook.com/>
- ЭБС «Троицкий мост»

2. Базы данных и поисковые системы:

электронный фонд правовой и нормативно-технической документации  $\mathcal{L}^{\pm}$ http://docs.cntd.ru/

- поисковая система Яндекс https://www.yandex.ru/

- поисковая система Google https://www.google.ru/

- реферативная база данных SCOPUS http://www.elsevierscience.ru/products/scopus/

Учебно-методические материалы для самостоятельной работы обучающихся при освоении дисциплины/модуля\*:

1. Курс лекций по дисциплине «Компьютерная графика».

2. Лабораторный практикум по дисциплине «Компьютерная графика».

#### МАТЕРИАЛЫ И БАЛЛЬНО-РЕЙТИНГОВАЯ 8. ОПЕНОЧНЫЕ **СИСТЕМА ОЦЕНИВАНИЯ** СФОРМИРОВАННОСТИ **КОМПЕТЕНЦИЙ УРОВНЯ**  $\Pi$ <sup>O</sup> ДИСЦИПЛИНЕ

Оценочные материалы и балльно-рейтинговая система\* оценивания уровня сформированности компетенций (части компетенций) по итогам освоения дисциплины «Компьютерная графика» представлены в Приложении к настоящей Рабочей программе дисциплины.

\* - ОМ и БРС формируются на основании требований соответствующего локального нормативного акта РУДН.

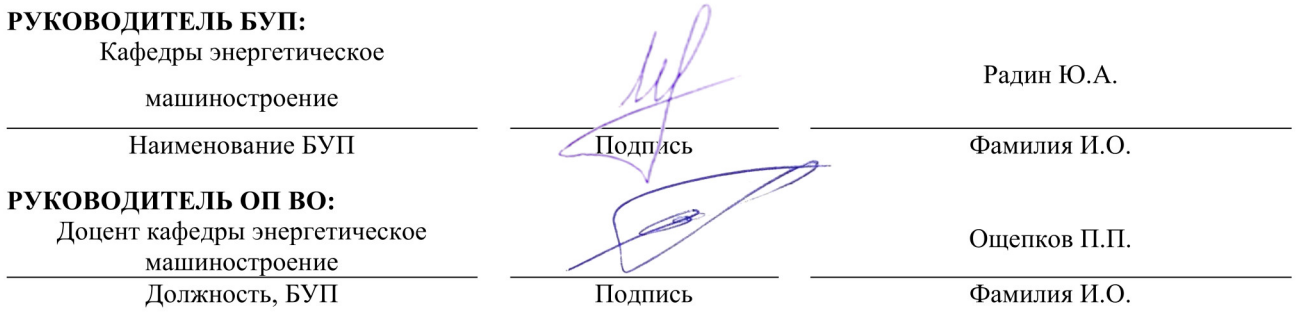